#### Database basics

#### First section Lecturer : Shaimaa Sayed

**1**

## Part 1

- What is database (DB)?
- Database Users
- Database Management Systems (DBMS)

## What is database (DB)?

• A **database** is a collection of related data.

most of us encounter several activities every day that involve some interaction with a database. For example, if we go to the bank to deposit or withdraw funds, if we make a hotel or airline reservation.

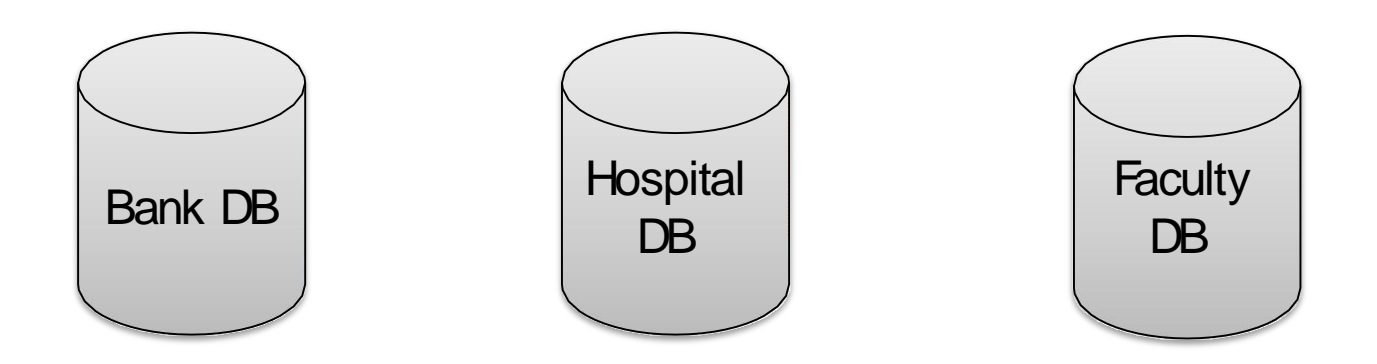

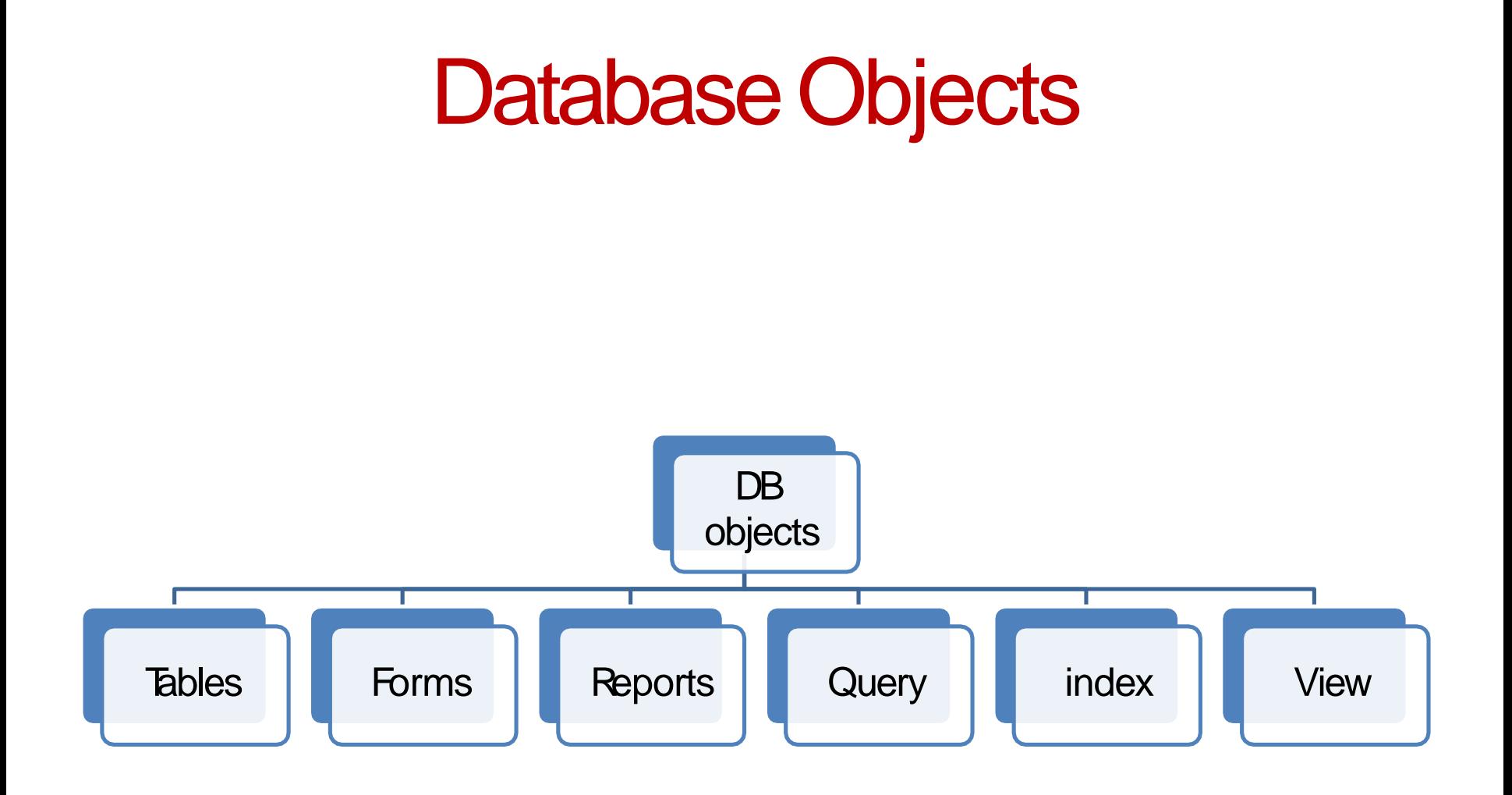

#### Database users

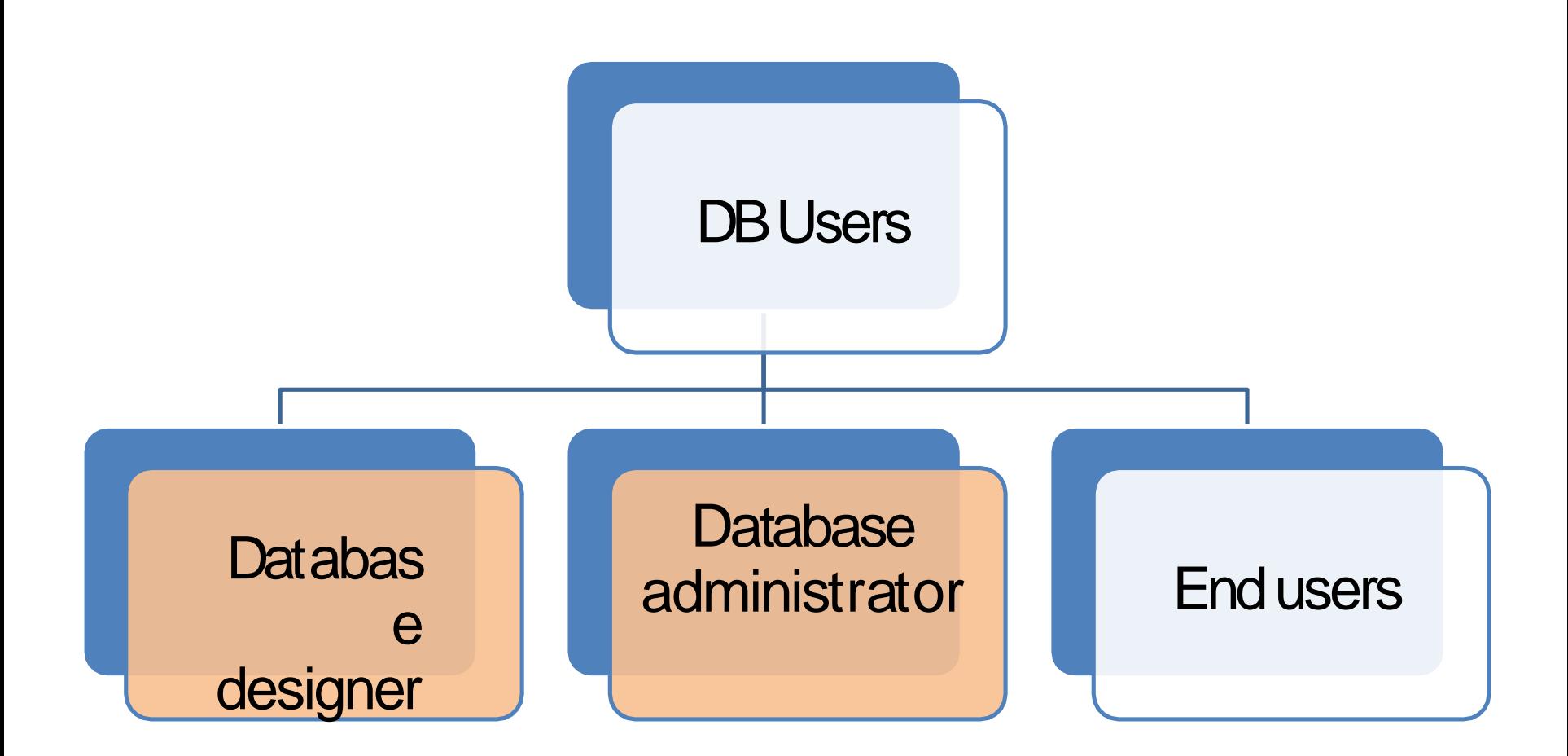

### Database users

- •**Database administrators :** They create users access and apply limitation to maintain isolation and force security. Administrators also look after DBMS resources like system license, software application and tools required and other hardware related maintenance.
- •**Data base designers :** This is the group of people who actually works on designing part of database. The actual database is started with requirement analysis followed by a good designing process. They people keep a close watch on what data should be kept and in what format. They identify and design the whole set of entities, relations, constraints and views.
- •**EndUsers**: This group contains the persons who actually take advantage of database system.

#### Database management systems (DBMS)

- DBMS is a [computer software](https://en.wikipedia.org/wiki/Computer_software) application that interacts with the user
- A general-purpose DBMS is designed to allow (1- data manipulation , 2- data control)

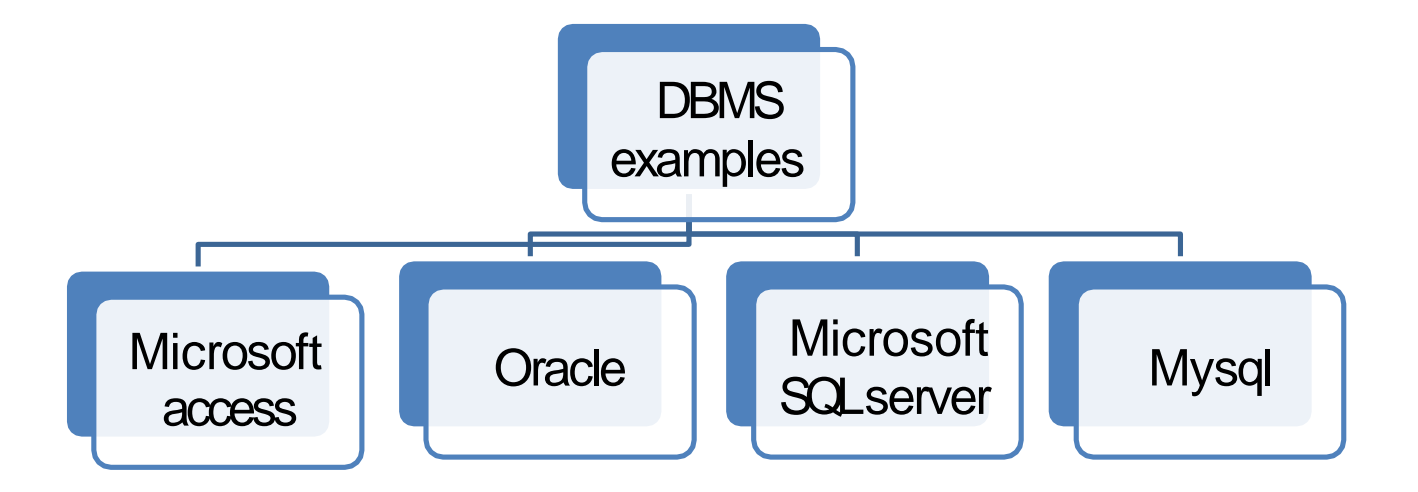

### Part 2

#### **Steps to built database**

### Step 1

Define your target !! •

#### **For example:** create database for **faculty organization**

Step 2

• Database design using **Entity Relationship data** model (ERD)

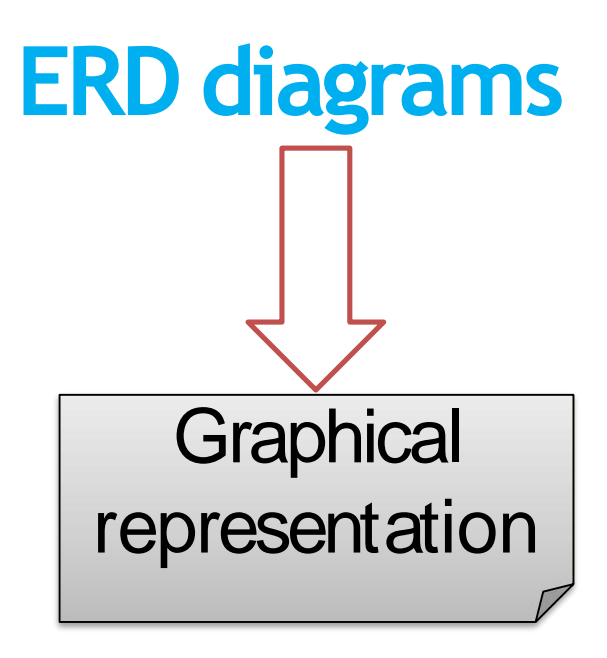

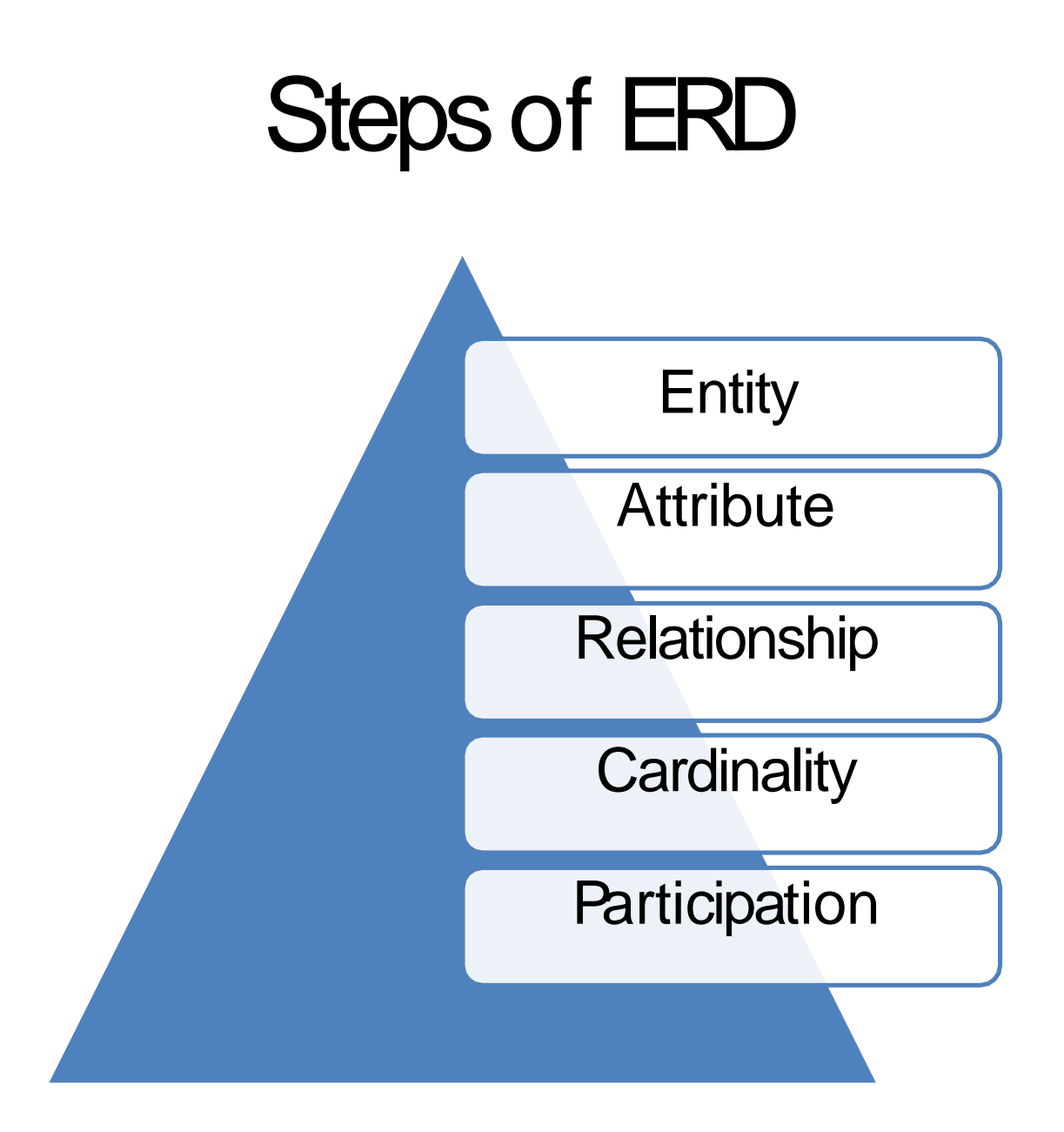

Entity Relationship data model(ERD) for faculty organization

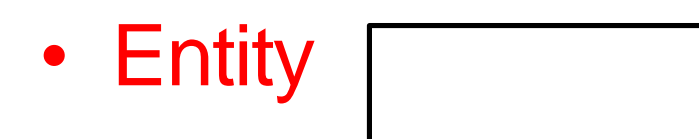

#### Entity examples :

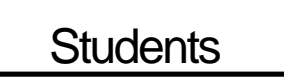

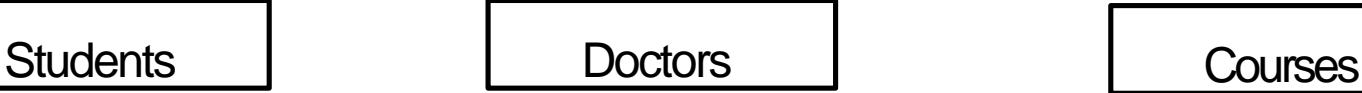

**Department** 

## Entity types

- 1-strong entity
- Every entity considered strong
- 2-weak entity  $\sqrt{2}$
- Entity based on another entity

#### **Attributes**

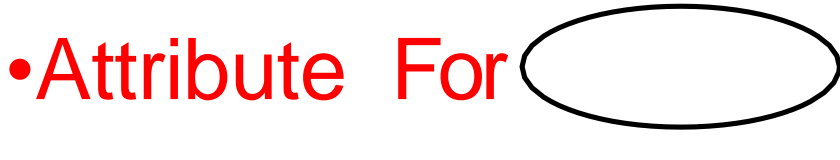

examples :

student\_name,address,birthdate,phone, gender

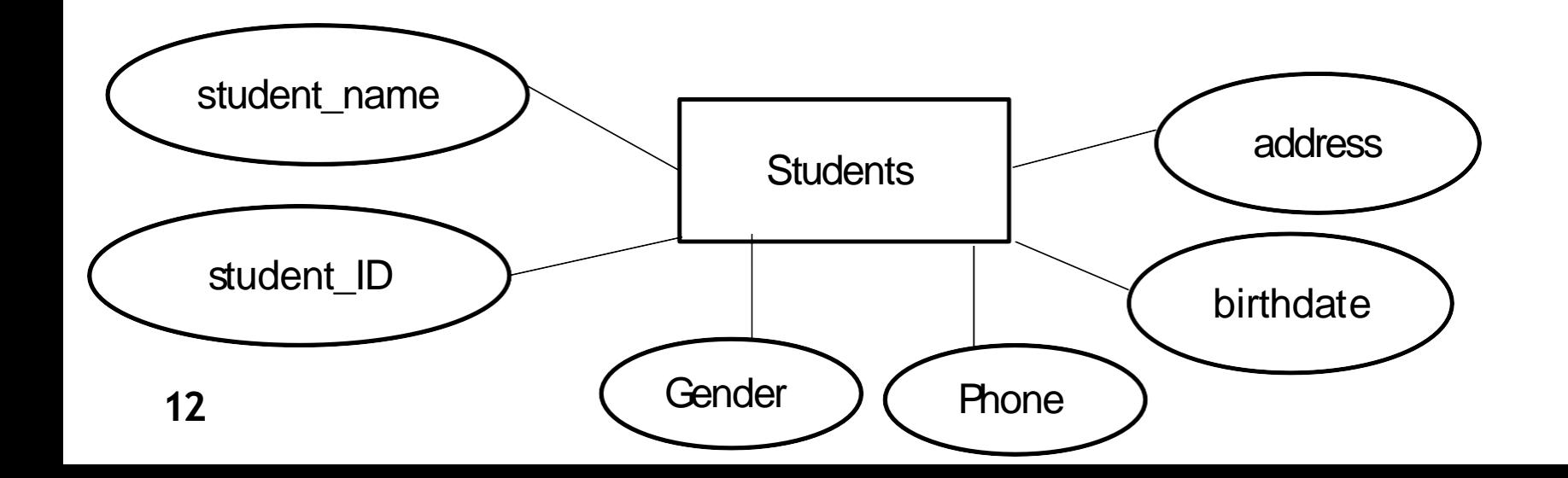

## Attributes types

- Simple attribute
- Composite attribute
- Derived attribute  $=$ calculate attribute
- Multi-valued attribute
- Complex attribute

## Relationship and its rules

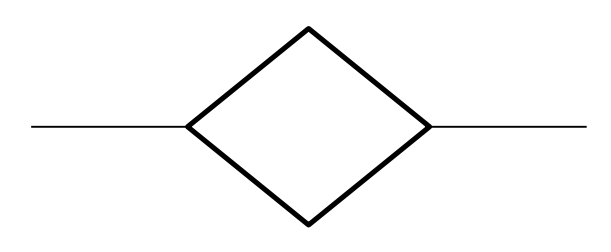

• Relationships

**Note : Select verb to representrelationship**

#### rules of relationship

1-degree of relationship

- \* Unary
- \* binary
- \* ternary

## Cardinality of relationship

- Types of relationships:
- 1- one to one
- 2- one to many or many toone

3-many to many

## Participation of relationship

- Partial
- Total or full participation

## Entity Relationship data model(ERD) for faculty organization

- •relationships examples :
- 1- one to one

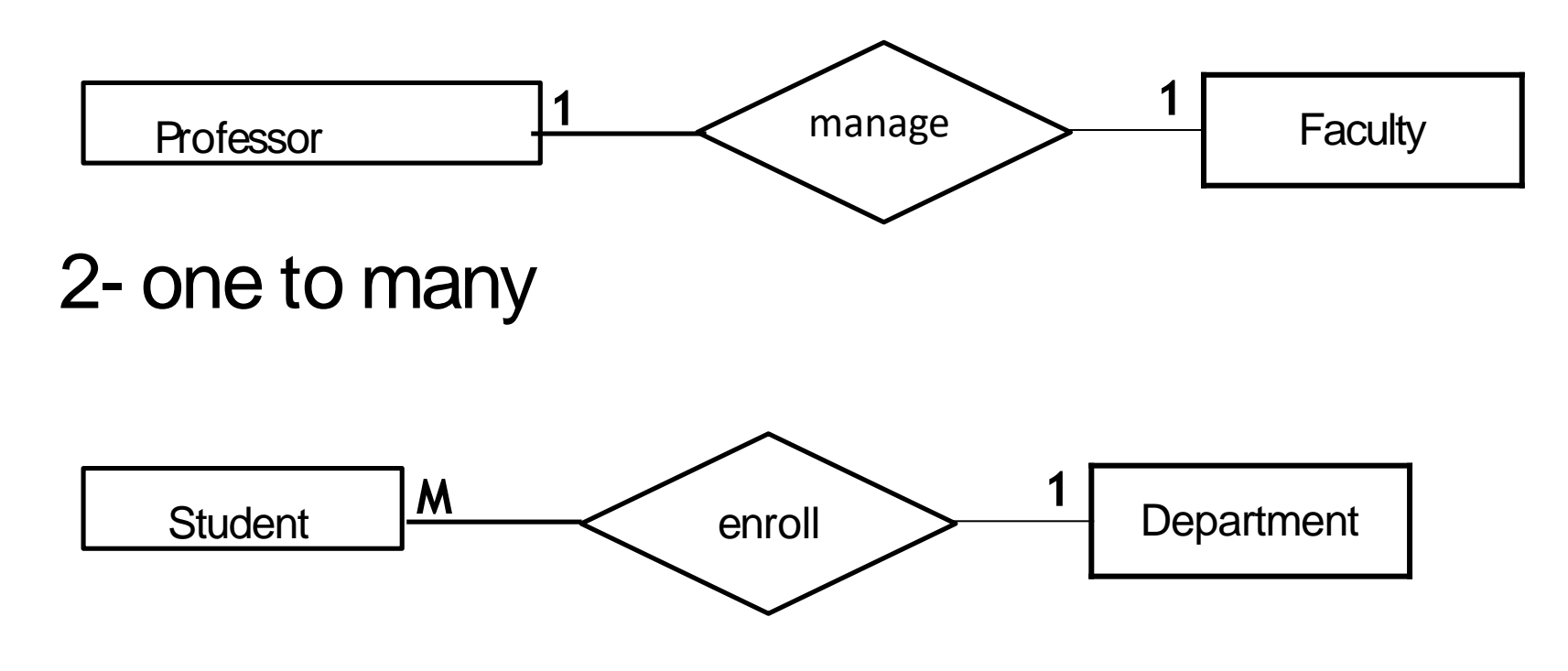

## Entity Relationship data model(ERD) for faculty organization

3- many to many

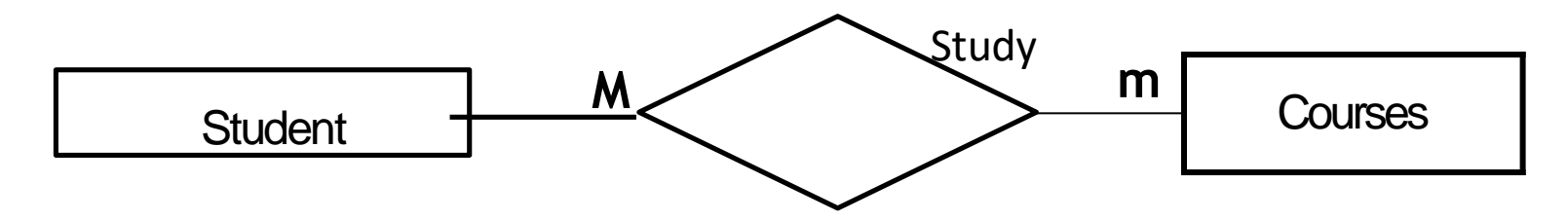

#### **Summary of notation for ER diagrams**

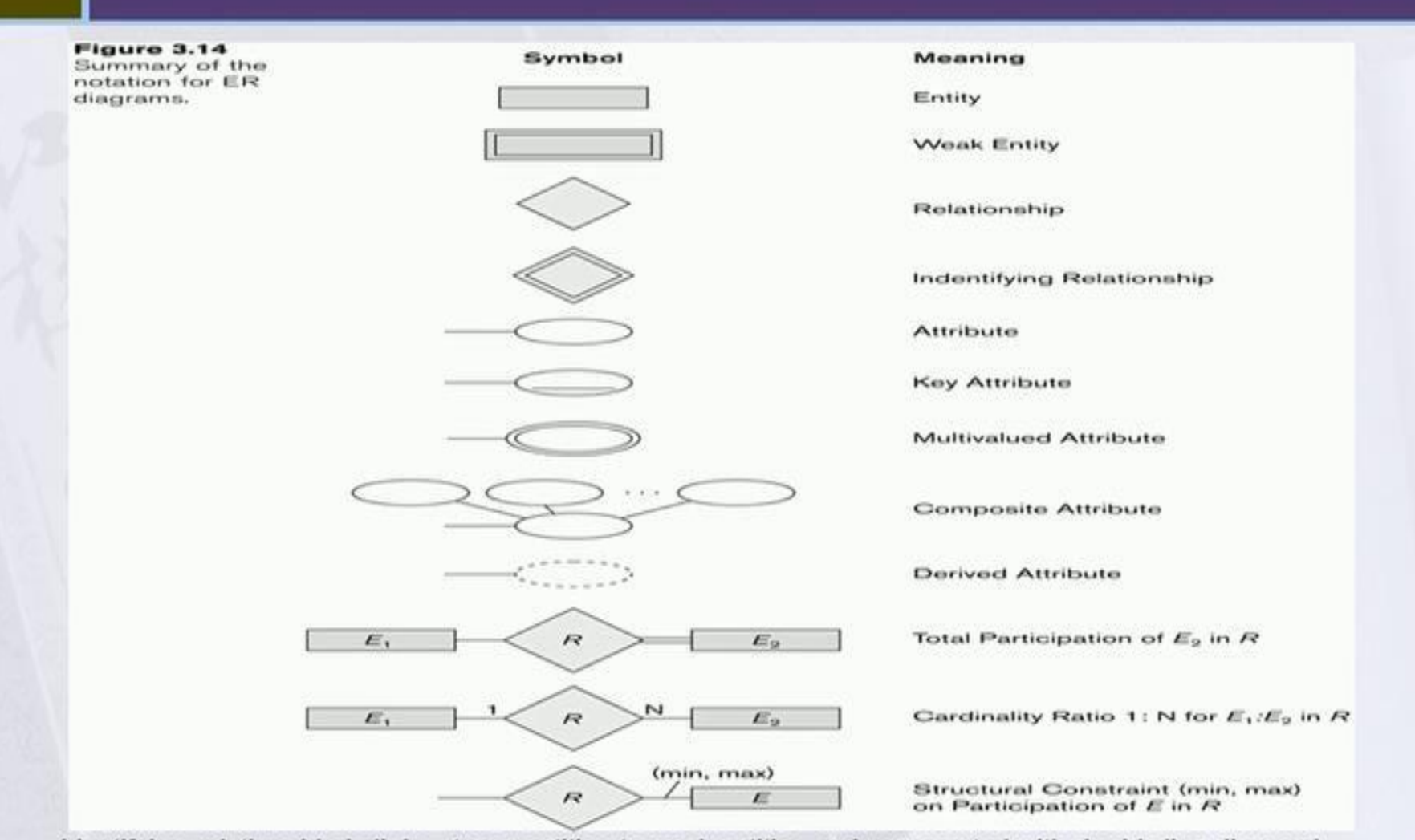

Identifying relationship is links strong entities to weak entities and represented with double line diamond

## different types of Keys

- Candidate key
- Primary key
- Foreign key
- Composite key

## Types of constraints

- **NOT NULL Constraint:** Ensures that a column cannot have NULLvalue.
- **DEFAULT Constraint:** Provides a default value for a column when none is specified.
- **UNIQUE Constraint:** Ensures that all values ina column are different.
- **PRIMARY Key:** Uniquely identified each rows/records in a databasetable.
- **FOREIGN Key:** Uniquely identified a row/record in any otherdatabase table.
- **CHECK Constraint:** The CHECK constraint ensures that all values in a column satisfy certain conditions.
- **INDEX:** Use to create and retrieve data from thedatabase very quickly.

### Part 3

#### **Mapping Convert ERD into**  database schema

## Relational database definitions

- 1- table =instance=relation=entity
- 2- attribute = columns = field
- 3-row=tuple =record
- 4- cell=value=domain
- 5-Database=set of tables
- 6-Database integrity

# **ER-to-Relational Mapping**

Step 1: Mapping of Regular Entity Types

Step 2: Mapping of Weak Entity Types

Step 3: Mapping of Binary 1:1 Relation Types

Step 4: Mapping of Binary 1:N Relationship Types.

Step 5: Mapping of Binary M:N Relationship Types.

Step 6: Mapping of N-ary Relationship Types.

Step 7: Mapping of Unary Relationship.

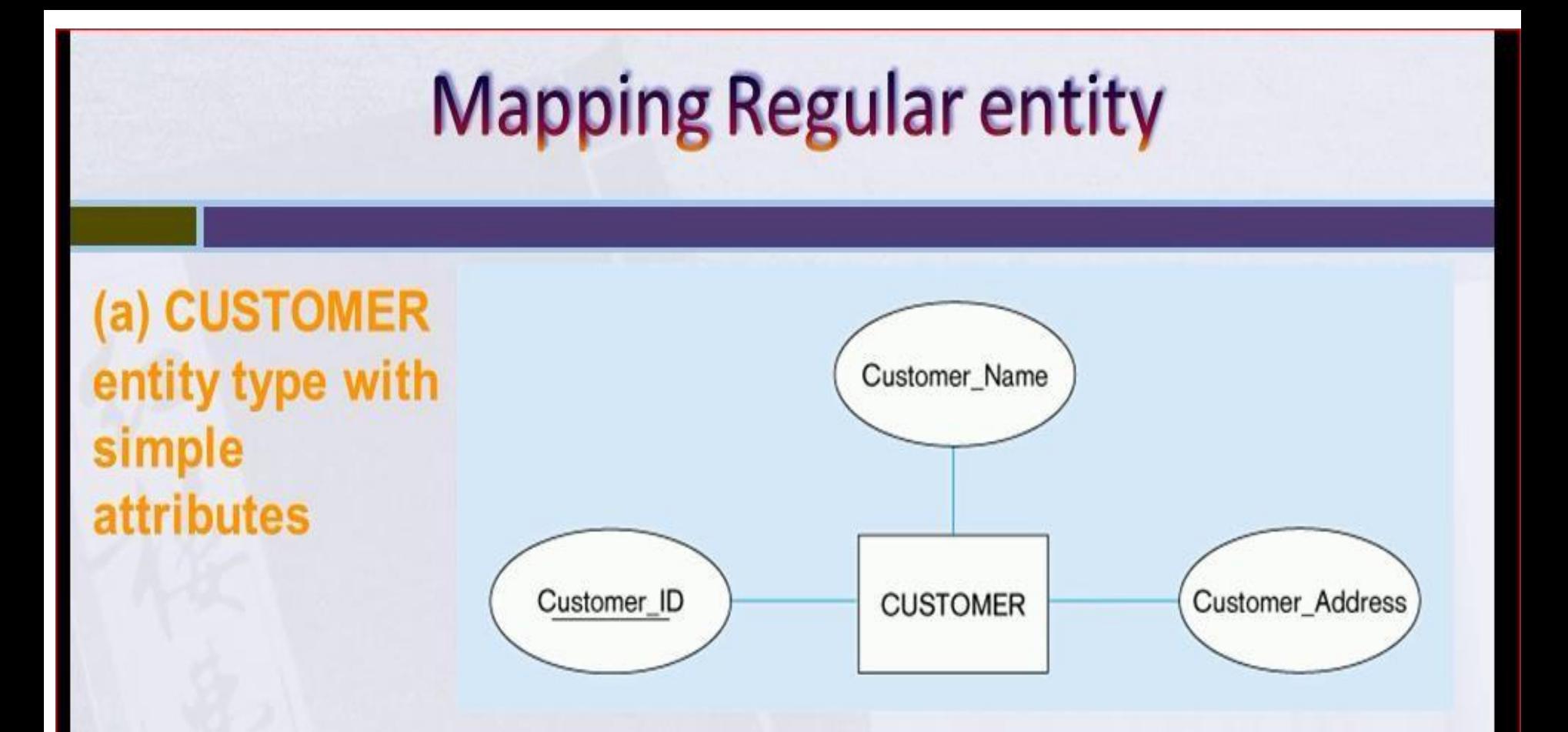

#### (b) CUSTOMER relation

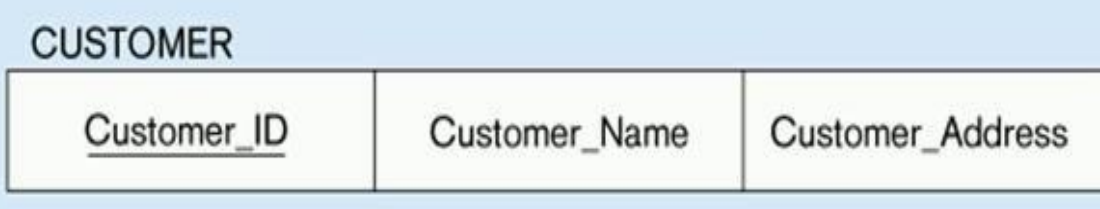

### **Mapping Composite attribute**

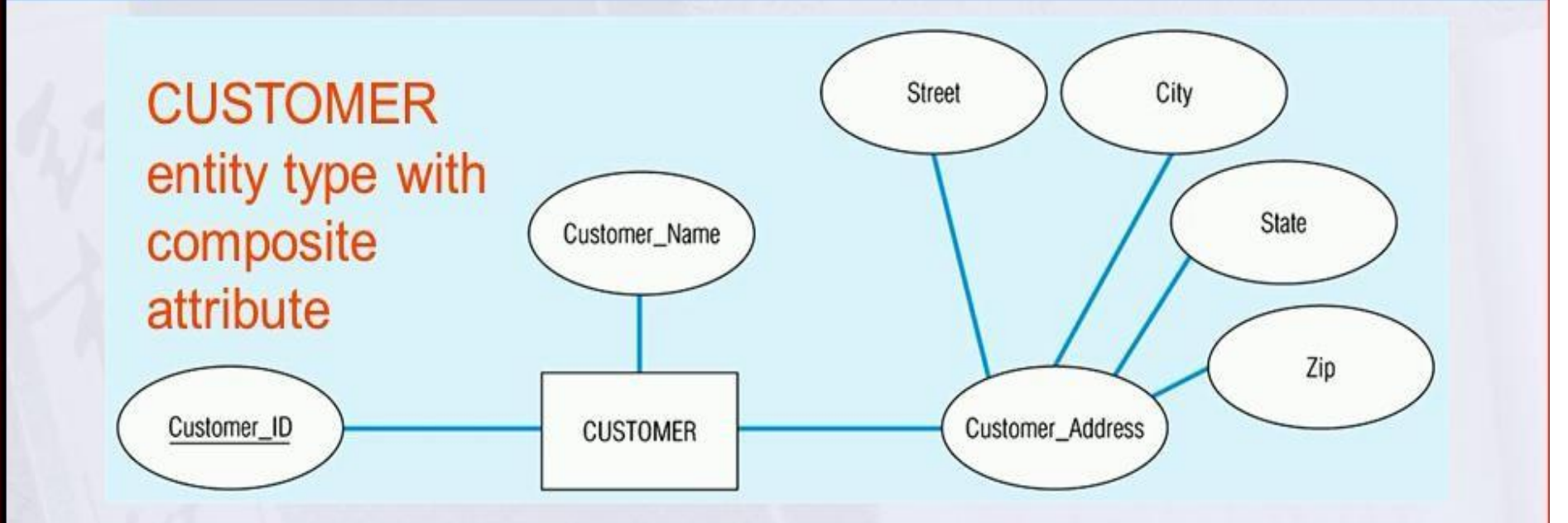

#### **CUSTOMER relation with address detail**

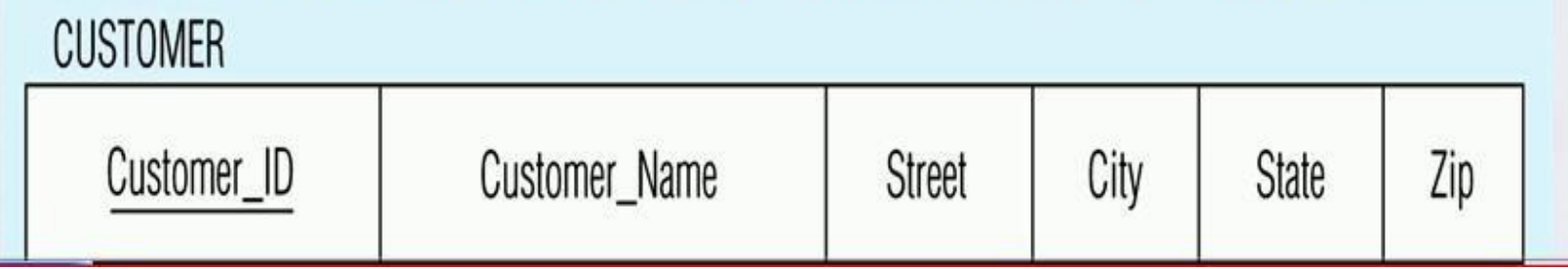

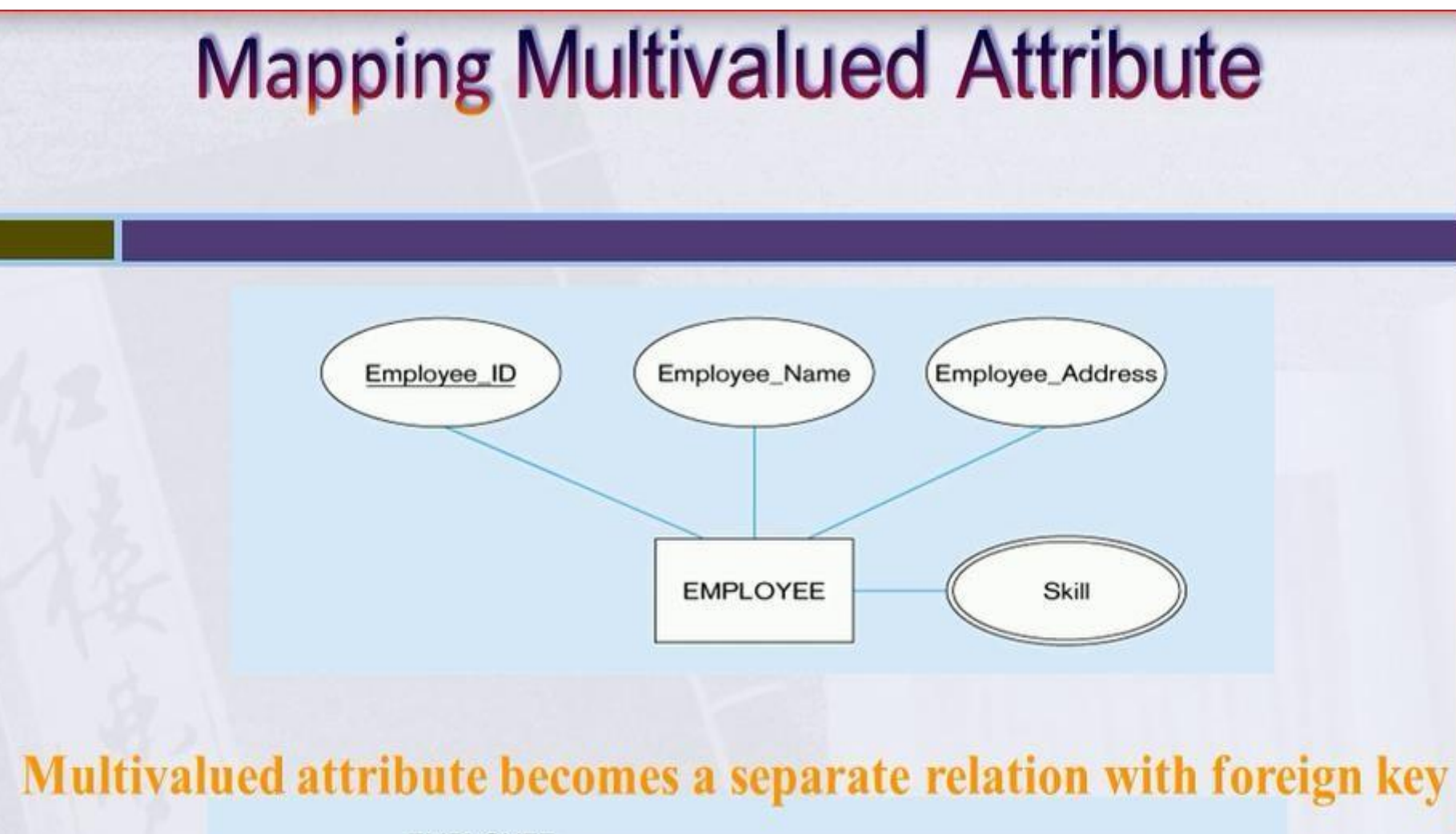

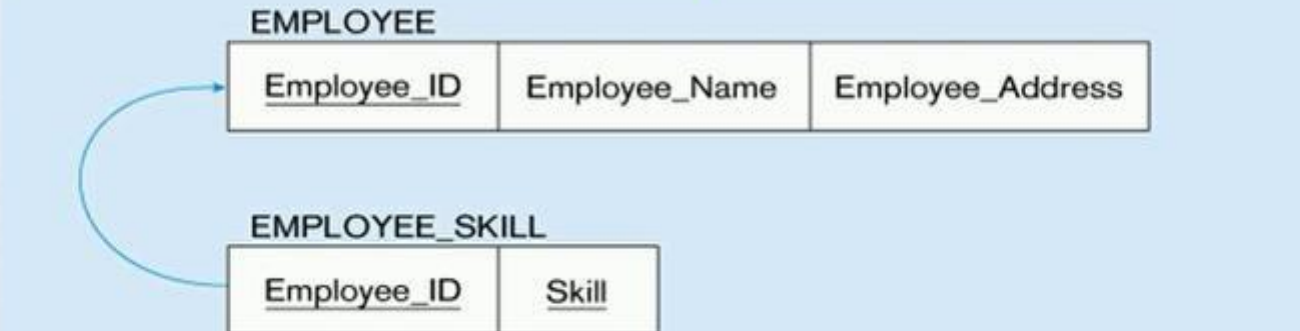

## **Mapping Derived & Complex**

- $\rightarrow$  In the most cases Derived attribute not be stored in DB
- > Mapping Complex Like Mapping Multivalued attribute then including parts of the multivalued attributes as columns in DB

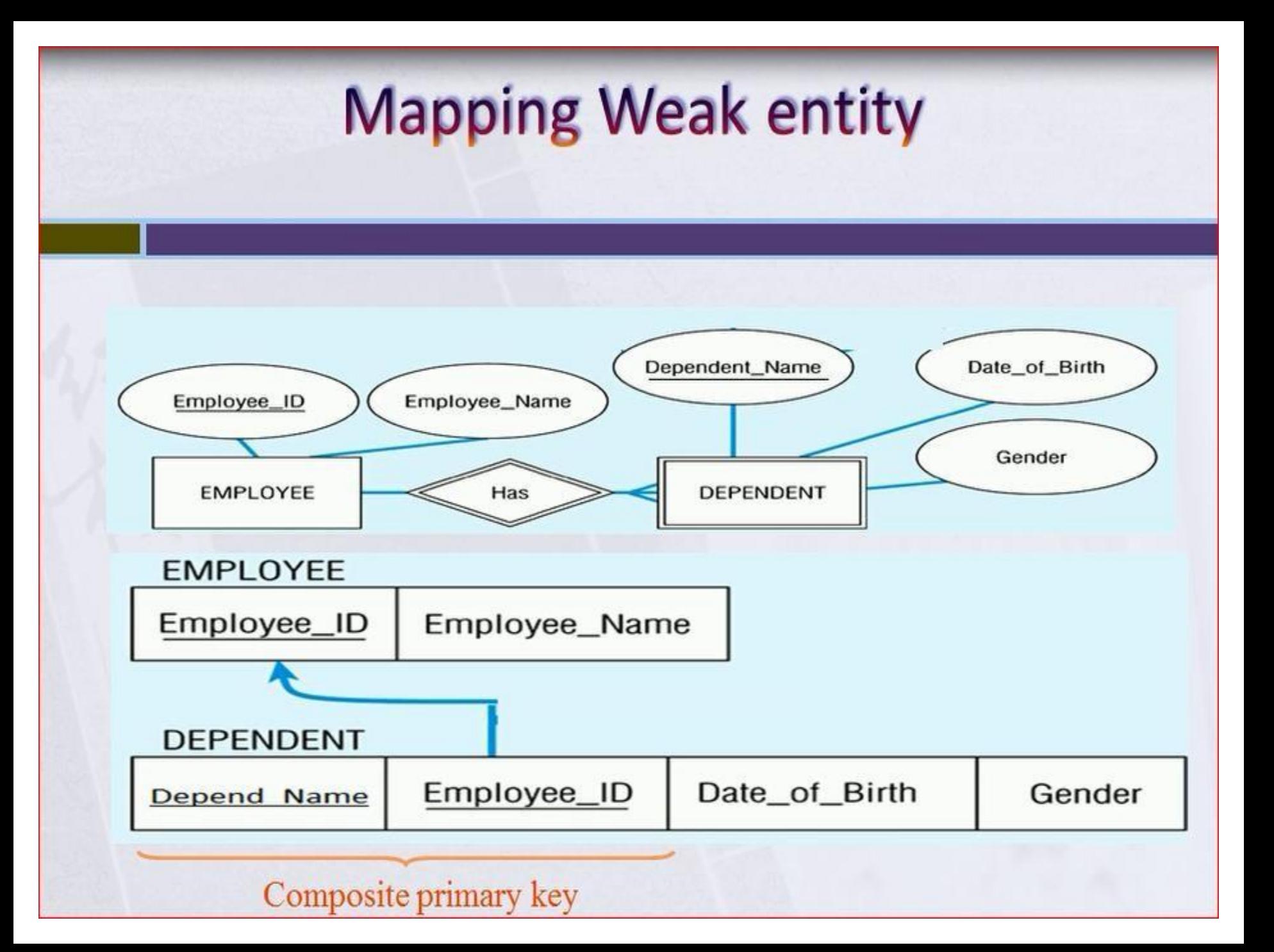

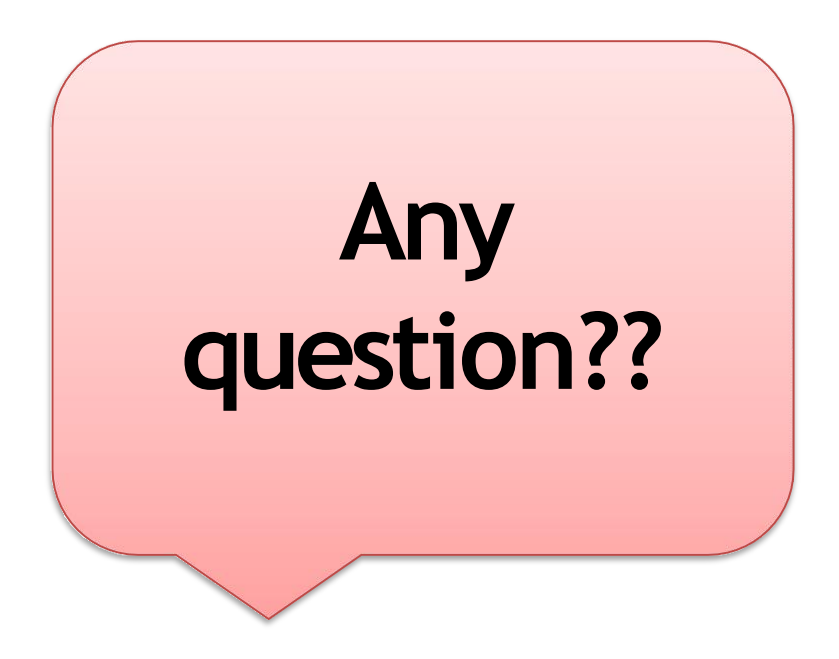